## Matematički programski paketi u saobraćaju i transportu

nastavnik Katarina Kukić email: k.mijailovic@sf.bg.ac.rs

Školska 2021/22 godina

# Informacije o predmetu:

- Izborni predmet za module MSI, MIT, MVD i MOI
- Fond časova 2+2, ESPB 5
- Predvanja i vežbe:
- Predavanja i praktične vežbe u toku školske 2021/22 godine obavljaće se online, u bloku od 4 školska časa ili po dogovoru sa studentima. Sve vreme studenti će biti aktivno uključeni u rad, radeći individualno za računarom, a uz nadgledanje nastavnika pomoću deljenja ekrana.

# Sadržaj predmeta

Upoznavanje sa osnovama rada u MATLAB-u:

- Generisanje nizova i matrica i matematičke operacije sa njima
- Skript datoteke
- Dvodimenziona grafika u MATLAB-u
- Programiranje u MATLAB-u
- Funkcije i funkcijske datoteke
- Polinomi, interpoliranje i aproksimiranje podataka krivom (fitovanje)
- Trodimenziona grafika u MATLAB-u

## Sadržaj predmeta:

- Primena MATLAB-a u numeričkoj analizi (rešavanje jednačina, pronalaženje maksimuma i minimuma funkcije, integracija, obične diferencijalne jednačine)
- Simulink (opciono, za zainteresovane studente)
- Povezivanje sa Vissim-COM serverom (opciono, za zainteresovane studente)
- Primena naučenih tehnika na rešavanje konkretnog zadatka iz oblasti saobraćaja

U zavisnosti od zainteresovanosti i ambicija studenata upoznaćemo se i sa Matlabovim toolbox-ovima koji mogu biti korisni saobraćajnim inženjerima, kao što su Curve fitting Toolbox, Optimization, Fuzzy logic designer Toolbox i slično.

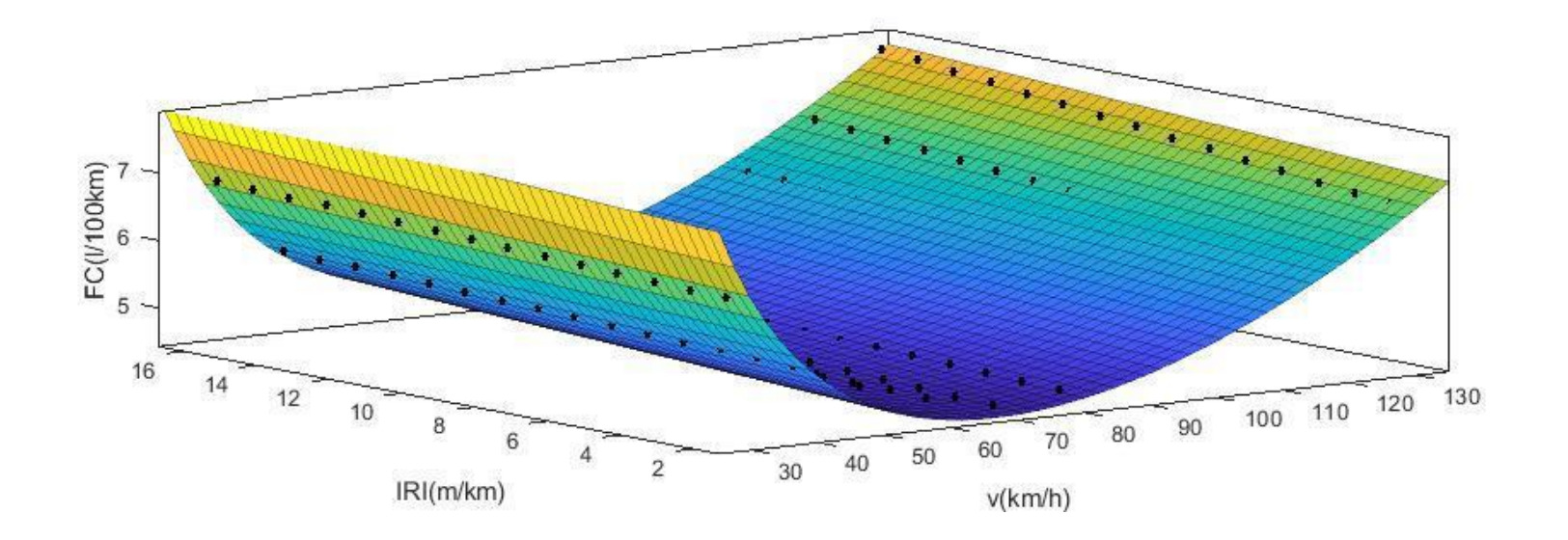

### Cilj predmeta

- Upoznavanje studenata sa popularnim razvojnim programskim okruženjem i mogućnostima Matlaba koji se danas koristi na većini svetskih univerziteta i u najvećem broju inženjerskih istraživačkih ustanova.
- Cilj je da studenti ovladaju tehnikama potrebnim za rešavanje praktičnih problema i primene naučene tehnike u rešavanju konkretnog problema iz saobraćajne prakse.

### Polaganje ispita

- **Obavezno:** Studenti će polagati testove na 3-4 nedelje koji se vrednuju svaki sa 10-15 poena i tako mogu ostvariti maksimalno 60 poena.
- **Opciono:** Posebno aktivni studenti mogu biti nagrađeni poenima za aktivnost na času.
- **Opciono:** Izrada seminarskog rada ili primena naučenih tehnika u okviru kursa u izradi seminarskog rada iz stručnog predmeta, uz konsultacije sa nastavnikom.

**Primeri zadataka koji su rađeni sa prethodnim generacijama studenata:**

• Proračun parametara rada svetlosnih signala i vremenskih gubitaka u Matlabu

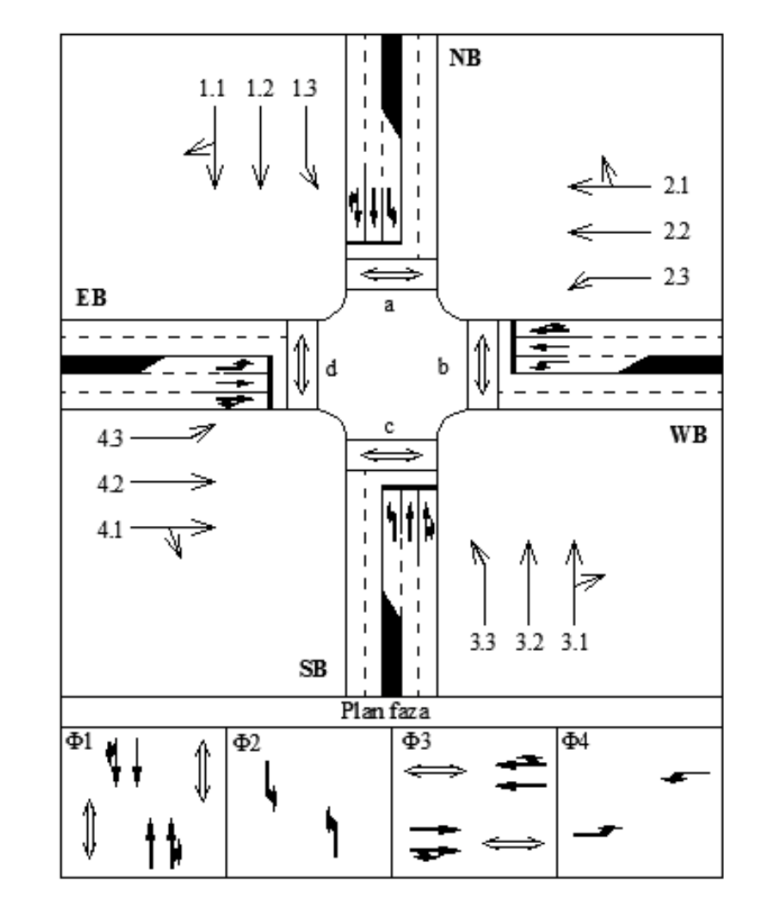

Za raskrsnicu prikazanu na slici napisati programski kod za određivanje:

- 1. Zasićenih tokova svih saobraćajnih traka,
- 2. Signalnog plana na raskrsnici,
- 3. Vremenskih gubitaka vozila za usvojeni signalni plan.

#### **Primeri zadataka koji su rađeni sa prethodnim generacijama studenata:**

Minimiziranje vremenskih gubitaka na raskrsnici u Matlabu

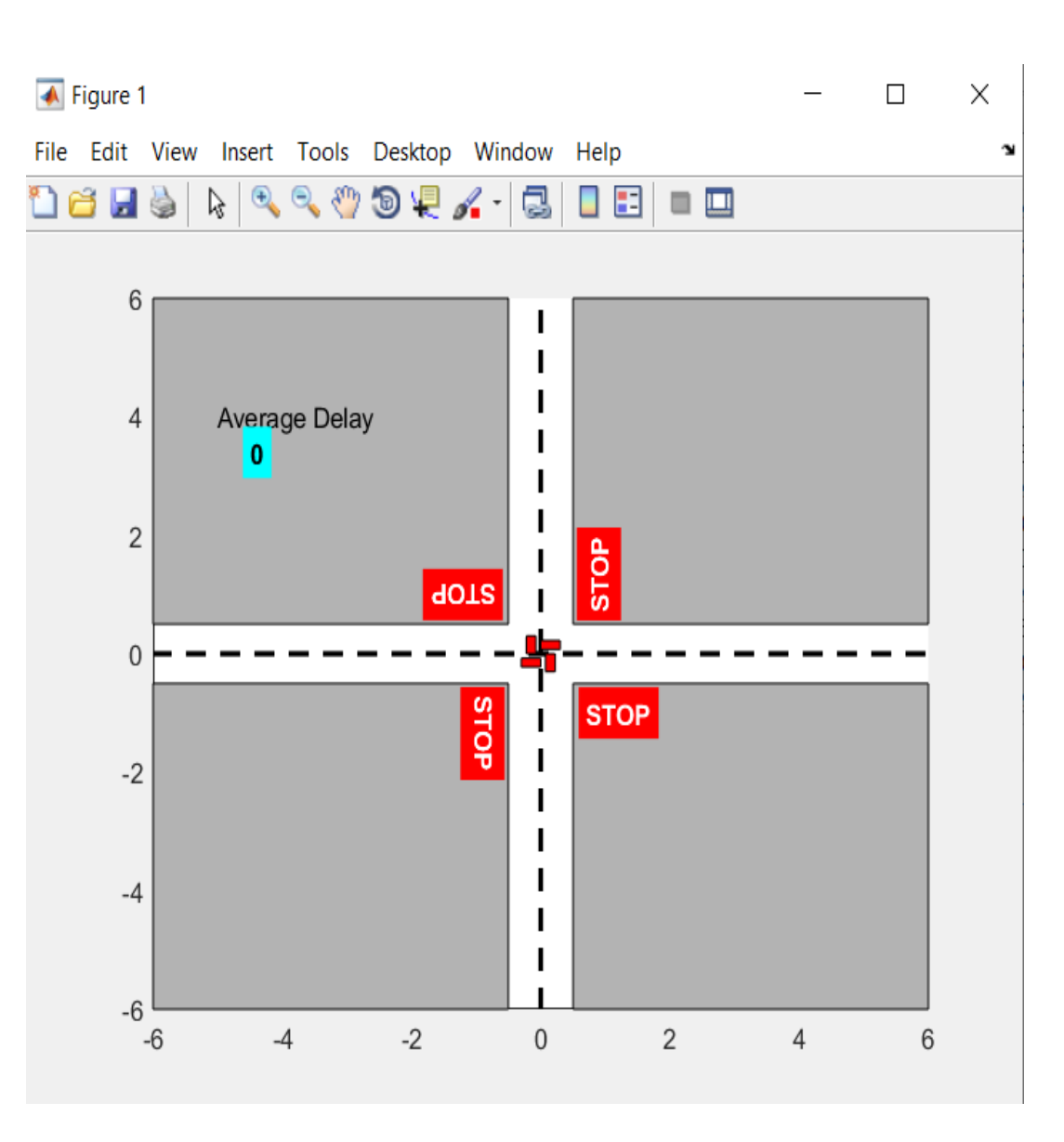

#### Primer sadržaja seminarskog rada koji je rađen sa prethodnom generacijoma studenata:

#### Sadržaj

1. Saobraćajna simulacija u PTV Vissim softveru putem programiranja COM interfejsa

Svrha programiranja Vissim-COM Osnovni koraci za programiranje u Vissim COM-u Kako koristiti Matlab za programiranje Vissim-COM?

- 2. Kreiranje Vissim COM servera u Matlab-u
- 3. Učitavanje Vissim mreže
- 4. Podešavanja simulacije kroz Vissim COM Atribudti objekata
- 5. Generisanje saobraćaja
- 6. Svetlosni signali i detektori
- 7. Primer

Literatura

#### Primer povezivanja Matlaba i Vissim softvera

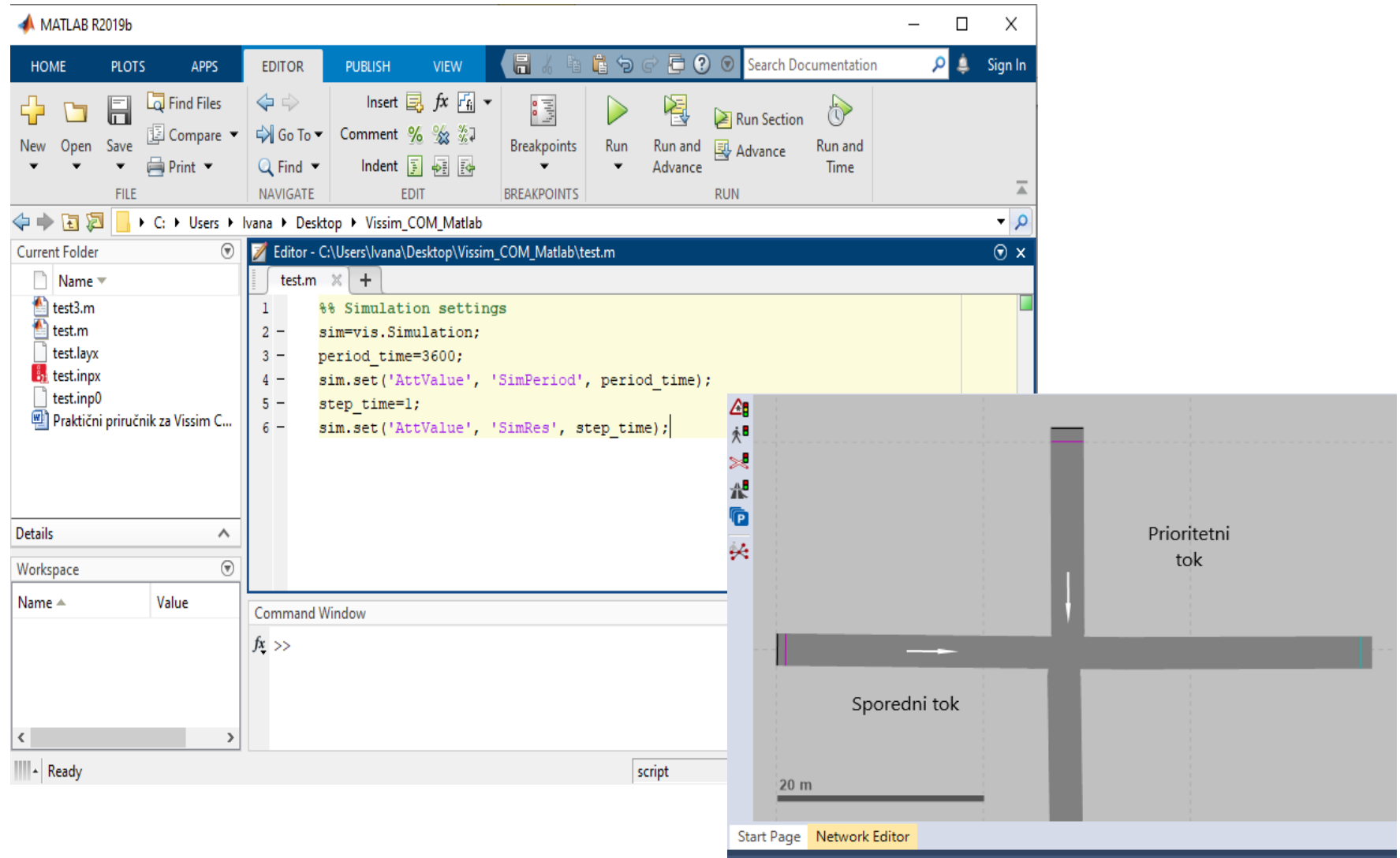